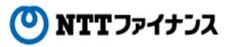

# Web Billing User Guide

(Part "(2) Reference of billing information")

This guide describes how to use Web Billing service provided by NTT Finance. Your display on the screen may vary depending on the payment methods you have.

| Contents of the part "Reference of billing information"                 |           |  |  |  |
|-------------------------------------------------------------------------|-----------|--|--|--|
| <b>1</b> . Web Billing top screen                                       | · · · 2-1 |  |  |  |
| <b>2.</b> Billing information                                           | · · · 2-2 |  |  |  |
| <b>3.</b> Email registration to receive notification for billing amount | · · · 2-5 |  |  |  |
| 4. Downloading / Printing billing data                                  | •••2-9    |  |  |  |

| Contact details for inquiries to use Web Billing                                                  |
|---------------------------------------------------------------------------------------------------|
| Web Billing section in charge                                                                     |
| 0800-333-0030 Working hours: 9 am to 5 pm, Monday to Friday                                       |
| (closed during public holidays and year-end and new year holidays (from December 29 <sup>th</sup> |
| to January 3 <sup>rd</sup> ))                                                                     |
| * Inquiries online are also available.                                                            |
| https://contact.bill.ntt-finance.co.jp/form/contact.html                                          |
| However.inquiries are only available in Japanese form.                                            |

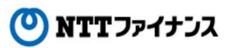

### **1**. Web Billing Top screen

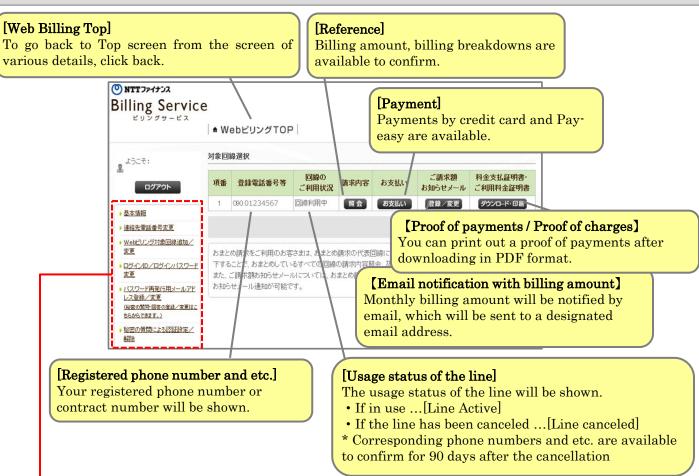

| "Web | Billing | "goT | screen  |
|------|---------|------|---------|
| 1100 | Duning  | rob  | 0010011 |

### [Detailed descriptions of Sub Menu]

| Item                      | Description                                                                                                    |
|---------------------------|----------------------------------------------------------------------------------------------------|
| 基本情報                      | To confirm / change the registered [Membership information]                                                                                                    |
| 連絡先電話番号変更                 | To change the registered [Contact phone number].                                                                                                    |
| Webビリング対象回線追加/<br>変更      | <ul> <li>Available to [Add/Cancel a line] to view.</li> <li>*1. If usage charges of multi-line are all combined into one billing, registering the main number will allow you to view all lines in the combined group.</li> <li>*2. Adding a line with a different registered name is not available.</li> </ul>                                                                                |
| ログインID/ログインパスワー<br>ド変更    | To change login ID and login password                                                                                                    |
| パスワード再発行用<br>メールアドレス登録/変更 | To register or change the email address and the secret question /<br>answer in order to have a login password reissued<br>* Procedures for registration to receive the billing amount notice<br>through email need to be done separately on the billing information<br>screen. For further information, please go to page 2-5 "3. Registration<br>of email address to receive billing amount. |
| 秘密の質問による認証設定/<br>解除       | To make a change by the secret question for the settings                                                                                                    |

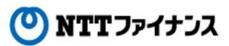

# 2. Reference of billing information

○ Reference of monthly billing amount is available for the past 15 months. Reference of billing amount breakdowns is available for the past 4 months.

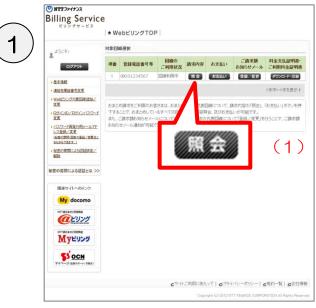

"Web Bailling TOP" screen

|                        | 請求内容のこ                                                                             | 二確認(2022年5                                                                                                    | 月ご請求             | 額 詳細内訳                                                     | )                |                      |
|------------------------|------------------------------------------------------------------------------------|----------------------------------------------------------------------------------------------------|------------------|------------------------------------------------------------|------------------|----------------------|
| ログアウト 2                | 。<br>5まとめ請求をごす<br>5示中の電話番号                                                         | 除りの方で、各社毎ま<br>」構のブルダウンか。                                                                                                    | たは電話番            | 号毎の内訳をご覧<br>の右にある「表示」:                                     | になりたい場<br>ボタンを押下 | 時合(よ、「現在<br>)願います。   |
| <u>北後期</u><br>協先會試動号変更 | 表示中の請求的                                                                            | 客 合計ご請求額                                                                                                    | -                | ■ あ示 電話番号を                                                 | を直接入力(-な         | 36) BAT              |
| ビリンジオは全国領導的人           | ご請求額                                                                               | ー括請求一覧<br>NTTドコモ<br>NTT東日本<br>NTTコム                                                                                                    |                  | 日發展表示設定                                                    | 2日 通去の読末日        | 8-112.8.11.0         |
| /95-C/1529-E           |                                                                                    | 090-6400-6431 (É                                                                                                    |                  |                                                            |                  |                      |
| (2) <sup>1</sup>       |                                                                                    | 05-6531-3555                                                                                                    |                  | 14,130円                                                    |                  |                      |
| - 王两元(1月13             | 2022年5月                                                                            | 05-6531-3810<br>(-1844 # 23,289F1)                                                                                                    | NTT              | 1,633PH<br>7,364PH<br>162PH                                | 日日本日月            | C HABMLR             |
| 23.)                   |                                                                                    |                                                                                                    | ファイナンス<br>NTTFコモ | 16299                                                      |                  |                      |
| 間による翌日後定/              | anapte s D                                                                         |                                                                                                    | NTTR             | 1,633円                                                     |                  | -                    |
|                        | 2022年4月                                                                            | [-#83### 23,289円]                                                                                                    | NTT34            | 7,364円                                                     | 日建求模英            | E INBAL              |
|                        |                                                                                    |                                                                                                    | ファイナンス<br>NTTFコモ | 162PH                                                      |                  |                      |
| による認証とは >>             |                                                                                    |                                                                                                    | NTTR             | 14,130円                                                    |                  |                      |
|                        | 2022年3月                                                                            | [-181### 23.289F9]                                                                                                    | NTT34            | 7,364円                                                     | 日請求使要            | Dividinia C          |
| 1~00529                |                                                                                    |                                                                                                    | ファイナンス           | 162円                                                       |                  |                      |
|                        |                                                                                    |                                                                                                    | NTTF⊐€<br>NTT#   | 14,130円<br>1,633円                                          |                  |                      |
| docomo                 | 2022年2月                                                                            | (-16講求師 23,289円)                                                                                                    | NTTR             | 1.633PH<br>7.364PH                                         | 日日本相同            | E JARBUR             |
| 142                    |                                                                                    |                                                                                                    | ファイナンス           | 162円                                                       |                  |                      |
|                        | D I RENERANCIO                                                                     | ダウンロード・印刷                                                                                                    |                  | 備内訳」のダウンロ-                                                 | -۴               |                      |
| 9 (889 (-+/ \$89)      | ■ 「1114年1月1月1月1月1日<br>(月<br>1111年1月1月1日 2022年2                                     | OF/ligt)                                                                                                    | EI LIXX          | 個内訳」のダウンロ-<br>(CSV形式)                                      | -۴               | ご契約合数:               |
| -9 (889 (89)           | ()                                                                                 | OF/ligt)                                                                                                    | _                | 備内訳Jのダウンロ-<br>(CSV形成)<br>はお小沢考み日<br>TALS OF CHARGE EFE-ADD |                  | ご契約台数:-<br>800<br>TA |
| AU (-1. 100)           | ()<br>本 次 訪 中語 で 目 2022年で<br>中語 で あ 日 2022年で<br>中語 で あ 日 2022年で<br>中語 で あ 日 2022年で | 19月10日<br>11月10日<br>11時点時(円)                                                                                                    | _                | (CSV相式)<br>該东州民有評問                                         |                  | 862                  |
|                        | (F<br>株式時間定日 2022年2<br>内設わら日 金町(円)<br>CATEGORY(1000<br>◇NTTFコモ分ご語                  | 19月10日<br>月10日<br>中原金時(円)<br>みのいれ(日)                                                                                                    | _                | (CSV相式)<br>該东州民有評問                                         |                  | 862                  |
|                        |                                                                                    | 5月10日<br>5月10日<br>+************************************                                                                                                    | _                | (CSV相式)<br>該东州民有評問                                         |                  | #LZ                  |
| (aaz ( )               |                                                                                    | 5/F 10 B<br>P0F8289/FD<br>ADUATOR00<br>14,130<br>1,533                                                                                                    | _                | (CSV相式)<br>該东州民有評問                                         |                  | #LZ                  |
| - 2 anne ( ()          |                                                                                    | оллас)<br>ялана<br>набалерь<br>насилтено<br>16.130<br>1.633<br>7.384                                                                                                    | _                | (CSV相式)<br>該东州民有評問                                         |                  | #LZ                  |
| er~~yaat ((m) )        |                                                                                    | 047650<br>14130<br>14130<br>1433<br>1433<br>1433<br>1433<br>1433<br>1433<br>1433<br>1433<br>1433<br>1433<br>1433<br>1433<br>1433<br>1433<br>1433<br>1435<br>1435<br>14 | _                | (CSV相式)<br>該东州民有評問                                         |                  | ご授約                  |

(1) Please click the [Reference] button to view the line in question.

- (2)The [Billing amount] for the past 4 months will be shown.
- (3) To view the past billing amount of the period, please click the [View the list of the past billing amount].
  - \* Reference period is the past 15 months including the current month.

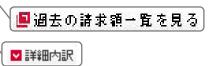

- (4) Please click the [Detailed breakdown] button for the month in question.
- (5) Detailed breakdown will be shown.
  - \* Reference period is the past 4 months including the current month.

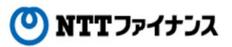

# 2. Reference of billing information

○ The line number to view is available to change <u>if usage charges of multi-line</u> <u>are all combined to one billing.</u>

"Detailed breakdown (total billing "Detailed breakdowns (of each amount)" screen communication company)" screen () NTT 774+52 () NTT 774+32 **Billing Service Billing Service** ★ WebビリングTOP ● WebビリングTOP (1)-A) 1 -B) **&** *\$*32€: 請求内容のこ 請求内容のご確認(2022年5月ご請求額 詳細内訳) **2** 2327: 描 対訳をご覧() る「表示 ∎# ログアウト おまとめ請求をご契約の方で、各社争または電話番号毎 表示中の電話番号」欄のブルダウンの予選択し、その右 なりたい場合は、「現在 ジノを押下願います。 ログアウト おまとめ語求をご契約の方で、台社語または電話番号番の内訳をご覧になりたい場合は、「現在表示中の電話番号3個のブルタウンから選択し、その右にある「表示」ポタンを押下録います。 • 基本值相 表示中の請求内容合計ご請求額 ■ 表示 電話番号を直接入力(-なし) -- 基本情報 表示中の請求内容 NTTドコモ • 連絡先電話委号末更 ■ 8 あ示 電話番号を直接入力(-なし) ■ 8 表示 Weltビリング対象回線追加/ 変更 連絡先電話番号変更 \$##表示設定」 ● # まの# ★ # - 覧 を 「東日本 Wettビリング対象回線追加/ 変更 ご請求問 2) ・ロジインID/ログインパスワード 変更 ■債舗表示設定 展過去の請求額一覧を見る ご請求額 ・ログインロノログインパスワー ド変更 バスワード再発行用メールアド
 レス登録/実更
 2022年5月 > 表示 (以来の気防)回来の意味/東美はこ ちらからできます。) バスワード再発行用メールアド レス登録/変更 1,633 **四** 7,364 **四** 2022年5月 目請求概要 (-###### 23,289 (A) ・ 秘密の単語による四日的定/ 新聞 (設置の質問)回答の登録/変更は こちらからできます。) 162 д 14.1 30 д 1.633 д 7.364 д 2022年4月 1-1618-016 02:00081 私宅の質問による認証論定/
解除 2022年4月 NTTR NTTI 日請求概要 D INIBANIR [-M28-808 23,289 PD] 秘密の質問による認証とは >> 2022年3月 Dirth אדדוים אדדוי אדדע אבדדוי 秘密の質問による認証とは >> 関連サイトへのリンク 2022年3月 **D** 10:0100 E IVER-SE [-MS#### 23,289 m] My docomo 2022年2月 11/2/08 [-16請末間 23,289円] 関連サイトへのリンク 2022年2月 2.11水田市 D INIBASK NTTAL [-M28 (04 23,289 (0)) My docomo @ビリング ※一括株世代美国線ムにご政府の場合 国線ごとのご株世報に加え - 抵請求請が表示いたします。 ※一括請求代表回読からご確認の場合、回読ことのご請求額に加え一括請求額を表示いたします @ビリング MyEu25 日 二級字級と知らせよールの発行 MyEuu SOCN 2022年5月ご禁求委 詳細内語 □「詳細内訳」のダウンロード・印刷 (000=00) ■「詳細内訳」のダウンロード S OCN ■ 「詳細内訳」のダウンロード 「詳細内訳」のダウンロード・印刷 請求額確定日 2022年5月10日 RAB ARCH) RE BREAKDOWNBY 請求額確定日 2022年5月10日 REE 9 TAX LEST-SPRINE DETALS OF CHARGE BREADOW (3)内裂張目 金銀(円) CHARGE BREAND CAN BY ANGUNTCHIO 概括分 TAX 14 120 ○基本使用料(計) 12,410 ◇NTT東日本分ご請 2頭 12,410 基本使用料 合質 1.633 0 (以下し)無時間を通信会)通用的 ÷ # ONTTコミュニケ ョンズ分ご請求額 7.354 0 出月無料調査・通信法用# 8 31 ONTTファイナンス分 ご請求額 152 ○パケオ支額科等(計) 372 パケナ支部 ÷ 9 0:22H 0 無料通信適用 ê 51 300 行加機能使用料率 合質 【ご注意事項 2 ユニバーサルサービス時 【ご食参考 【ご食友能に入いて】 ・・一種基化の中心、代表問題からは合計様状態と電話曲号等のご確認りやたざ確認しただけます。子問題から は 計画部時のご様が時間のみ確認しただけます。 ・ご値材料的では、割力を読み構成とれまりの、ご様が目的の指示を感覚される場合は、デージジン・ ロード確認を1年時へださい。 ・ごば材料的からといれにとき通は、ご様交換の更新は、最小計りはす。 ・ごば材料的からといれにとき通は、ご様交換の更新は、最小計りはす。 ・ごば材料的からといれにとき通は、「後天中の成本が目前の方が少うだの時をご知えいただか、 ・ 書面表が引きからい、場合にと、エニットとなるととかります。その場合は、「表示中の基本が自己 感のカルタン」で優遇を「たないとない、データジンロード確認をご利用ださい。 46 消费利等相当额(合言 4130 (-J-11) 150 請求書発行手录料 . . 12 活费税等相当额 (1) Please choose the phone number or company name to view from the pull-down menu. 代表図録からは合計請求額と電話番号等のご請求内容をご確認いただけます。子図録からは、該当図録分の ー加速る金融、代表国鉄の治さが出ます。 「加速の市の各地」といたけます。 にはかけるためにします。 にはかけるためにします。 「加速の市の各地」というたけます。 にはかけるためにします。 「加速の市の名地」というたけます。 「加速の市の名地」というたけます。 「加速の市の名地」というたけます。 「加速の市の名地」というたけます。 「加速の市の名地」というたけます。 「加速の名地」というたけます。 「加速の名地」、 「加速の名地」というたけます。 「加速の名地」、 「加速の名地」というたけます。 「加速の名地」、 「加速の名地」というたけます。 「加速の名地」というたけます。 「加速の名地」、 「加速の名地」というたけます。 「加速の名地」というたけます。 「のたけます」 「のたけます」 「のたけます」 「のたけます」 「のたけます」 「のたけます」 「のたけます」 「のたけます」 「のたけます」 「のたけます」 「のたけます」 「のたけます」 「のたけます」 「のたます」 「のたます \* Up to 50 rows are viewable with the pull-

down menu. To view rows on and after 51 row, please enter the line number directly to the column (1-B).

- (2) Please click "View."
- (3) The chosen line number or detailed breakdown of the communication company will be shown.

ロサイトご利用に抜たって「ロブライバシーボリシー」ロ規約一覧「ロ会社情報

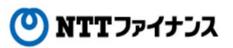

### 2. Reference of billing information

### View "Billing summary"

 $\bigcirc$  Customers name, usage amount, due date of the payment / deduction date, the booklet sent together with bills, notices and etc. are available to confirm.

| a<br>ervice | ◆ WebビリングTOP                                                                                                    |          | Billing Service                                                  |                                                                      |                                                                     |                                   |                                          |               |                    |
|-------------|----------------------------------------------------------------------------------------------------|----------|------------------------------------------------------------------|----------------------------------------------------------------------|---------------------------------------------------------------------|-----------------------------------|------------------------------------------|---------------|--------------------|
|             | <ul> <li>webとリンク 10P</li> <li>請求内容のご確認(2022年5月ご請求額 詳細内訳)</li> </ul>                                                                                                    |          | ピリングサービス                                                         |                                                                      | . W-                                                                | ebビリングTO                          | P                                        |               |                    |
| *           | an 水F3日のこ 地区 CU2243月こ an 水 Bt ar HBF340<br>おまとの様米をご契約の方で、各社毎または電話番号毎の内部をご <mark>数についたい思会は、CB</mark> を<br>表示中の電話番号機のブルダウンから選択し、その右にある[集]                                                                                                    |          |                                                                  | [                                                                    |                                                                     |                                   |                                          |               |                    |
|             | 表示中の前来内容 合計に請求額 ・ = ### 電話番 5 詰火枳茎                                                                                                    | (1)      | ▲ ようこそ: 様<br>ログアウト                                               | 請求内容のご確認                                                             |                                                                     | 請求額 請求概                           | 袰)                                       | D             | 詳細内訳               |
| 018:18:10/  |                                                                                                    |          | ◆基本情報                                                            | 現在表示中の番号                                                             | 日本語には                                                               | ● 日表示 【電話:                        | <b>番号を直接入力(-</b>                         | tω ∎a         | 8                  |
| 21122-F     | TTTECh     TTTECh     TTT |          | <ul> <li></li></ul>                                              | ご請求額                                                                 |                                                                     |                                   |                                          | の請求請<br>の請求請  | -122183            |
| 山/家東はこ      | 10     10     10     10     10     10     10     10     10     10     10     10     10     10     10     10     10     10     10     10     10     10     10     10     10     10                                                                                                        |          | 変更<br>・ ログインID/ログインパスワー                                          | 2022 <b>\$</b> 5, <b>H</b>                                           | (-H28#48 23.209 F)                                                  | ¥СЧТИ<br>ВТТИ<br>АСТТИ            | 14,130m<br>1,633m<br>7,364m<br>162m      | <b>B</b> 3448 | DIVENT             |
| HEAT >>     | 2002年4月         NTT度         1,6389         国政部部           1-668年後         20,009月         NTT方し         7,5047         国政部部         国政部部           ファイナンス         10099         NTT方面         10099         NTT方面         10099                                                                                                    |          | <ul> <li>上変更</li> <li>パスワード再発行用メールアド</li> <li>レス登録/変更</li> </ul> | 2022年4月                                                              | [                                                                   | 774522<br>NTTF3E<br>NTTB<br>NTT34 | 14,130m)<br>1,633m)<br>7,364m)           | 011765        | BINBAR             |
| 122         | 1717章 173399 日は中国の<br>レームは単単語 23,20091 アレーム<br>アンイナンス 10,009<br>ドレーム 1000 日は中国の 日は中国の 日は中国の 日は中国の 日は中国の 日は中国の 日は中国の 日本 1000 日本 1000 1000                                                               |          | (絵座の質問・回答の登録/変更は<br>こちらからできます。)                                  | 2022年2月                                                              | (一時26年88, 23,209円)                                                  | 774722<br>NTTF3E<br>NTTR<br>NTTR  | 162 р<br>14,1 30 р<br>1,633 р<br>7,364 р | 011468        | DIVIDINI           |
| mo          | 2022年2月         ー・編編業務         NTTF2         14,004         回波学校部           1-編編業務         20,004%         NTT2ム         7,044%         回波学校部         回加索印刷                                                                                                    |          | ● 秘密の質問こよる認証設定/<br>解除                                            | 2022年2月                                                              |                                                                     | ファイナンス<br>NTTFコモ<br>NTT東          | 162 m<br>14,130 m<br>1,633 m             | BU:568        | B ING-UP           |
| 12          | ※一括数次代表回線からご確認か場合、回床ごとのご該次請し加え一括録次請を扱ういたします。                                                                                                    |          | 秘密の質問による認証とは >>                                                  | ※一括請求代表回該からご確                                                        | (-8398 23299 F)                                                     | 77-1722                           | 7,364m<br>162m                           |               | (                  |
| 15          | ■ こまままのの人一方の第3<br>2022年5月ご請求課 詳細中記                                                                                                    |          | 関連サートへのリンク                                                       | × - 1991 + 174-9984 (P-24-98                                         |                                                                     |                                   |                                          | D CHERRY      | 製みせたームの登場          |
| (Film)      | G 「詳細内沢」のダウンロード・印刷<br>(portinat) (cyvinite)                                                                                                    |          |                                                                  | 202295月ご留家# 201                                                      | -                                                                   |                                   |                                          |               |                    |
|             | 最示意味度で且 2022年5月10日 ご知好会数:4合<br>ndP6時 ま取PD ndp4曲500 はまたがPE10日 #10 0                                                                                                    |          | CONTRACTOR LINE                                                  | □「請求概要」のダ<br>(PD                                                     | ウンロード・印刷<br>Filtet)                                                 |                                   |                                          |               |                    |
|             | 다. 이사 전 19 (19 10 10 10 10 10 10 10 10 10 10 10 10 10                                                                                                    |          |                                                                  | 請求開稿定日 2022年5月10                                                     | 8                                                                   |                                   |                                          |               |                    |
|             | 208 14.100<br>ONTTREB#S/≤38                                                                                                    |          |                                                                  | お吉頓氏名。<br>CUSTOMER NAME<br>こ請求言語                                     |                                                                     |                                   | DCM20SITI                                | L×~ 14        |                    |
|             | 宋 <b>3</b> 月 1,883                                                                                                    |          |                                                                  | TOTAL AMOUNT<br>お支払期限                                                |                                                                     |                                   |                                          | 20            | 23,289円<br>22,289円 |
|             | ONTTots_フーシ<br>aングラビ加速調 7.364                                                                                                    |          |                                                                  | ana date<br>x JS漢字コード以外の一部の                                          | と字において● 原まる法                                                        | 示になる場合があります                       |                                          |               |                    |
|             | ONTファイナンスタ<br>ご確定値 112                                                                                                    | •        |                                                                  | 請求書に同封の                                                              | 小冊子                                                                 |                                   |                                          |               | - 1                |
|             | 0.08H 312H                                                                                                    |          | (2)                                                              | ■ ハローインフォメー                                                          | -ション148号(5)                                                         | <u>00KB)</u>                      |                                          |               |                    |
|             | 1、"注意事項                                                                                                    |          |                                                                  | anne fi                                                              |                                                                     |                                   |                                          |               |                    |
|             |                                                                                                    |          |                                                                  | [NTTファイナンスからのお知<br>*** NTTグループ各社2                                    | 【請求金額 ***                                                           |                                   |                                          |               |                    |
|             | は、該当回場分のご様体が守空の通信にいたけえます。<br>- ご舗水内容は、当月分を含み数大か月分、「結水内容のご確認」サイモご覧いたじけます。情報規程(数大4<br>か月) 長 了はは、さい月の特徴から場に到後されますので、ご舗次内容の保存を希望される場合は、データダウン                                                                                                    |          |                                                                  | NTTドコモ分ご請求朝<br>NTT実日本分ご請求朝<br>NTTコミュニケーションス分こ<br>NTTファイナンス分ご請求録      | こは水朝 7                                                              | 533円<br>1,364円                    |                                          |               |                    |
|             | ローー機能電ご利用した31、。<br>- ご舗求購約305セイールによる通知は、ご請求購の更新後、場次刊います。<br>- 名回後の詳細中認定に置しておりたい場合は、「表示中の請求的写り撮のフルダウンで回線をご指定いただくか、                                                                                                    |          |                                                                  | NIT/94722分と論案的<br>(合計)                                               | 23, 289                                                             | 162円<br>円 詳細については、「こ              | 請求内訳」をご覧く                                | tau.          |                    |
|             | ゲージダンスード機構をご作用にたさい。<br>・ 高級系行可的が外、場合となるによっては、エラーとなることもあります。その場合は、「長子中の縁歩的容」<br>職のガルダウンプ団勝をご指定いただくか、ゲージダウンスード機構をご利用ください。                                                                                                    |          |                                                                  | 【NTTFコモからのお知らせ】<br>・・・ くりこし無料道信分の<br>5月ご利用分への鍵題朝は、<br>(ご請求内訳をご確認くだれ) | のお知らせ ・・・<br>33,000円です。(20)                                         | 22年4月末現在)                         |                                          |               |                    |
| Plea        | se click the [Billing summary                                                                                                    | vl.      |                                                                  | <ul> <li>*** 確認利用割引 **</li> <li>建設利用期間は7年8か月、</li> </ul>             | #<br>創計車15%です。(20)                                                  | 22年4月末現在)                         |                                          |               | - i                |
|             |                                                                                                    | /        |                                                                  | *** お新し、***<br>ご転感,又は住居表示の実3                                         | 長の続は、お果め口F コモ                                                       | へお手続きをご確認くた                       | a                                        |               | . !                |
|             |                                                                                                    |          |                                                                  | [NTT変日本からのお知らせ<br>02-5021-2344                                       |                                                                     |                                   |                                          |               |                    |
| he          | screen will be switched from                                                                                                    | detailed |                                                                  | 02-5021-2344<br><請求情能作成ワールより:<br>当約86寸は請求情報自動:<br>意下洗い。              | ><br>作成シールで自動的に注                                                    | 成されたお知らせ文です                       | 1.実際に事業会社                                | より運知されたもの     | 11 . TONIST        |
| real        | xdown to billing summary.                                                                                                    |          |                                                                  | [NITI2ミュニケーションズが<br>05-6531-3555                                     | らのお知らせ]                                                             |                                   |                                          |               |                    |
|             | _ •                                                                                                    |          |                                                                  | 05~6531-3555<br><請求情報作成ツールより:<br>当お知らせは請求情報自動:<br>走下別)。              | >                                                                   |                                   | 「, 実績に事業会社                               | より通知されたもの     | )ではないので、ごほ         |
| പ്ര പ       | o back to detailed breakdown                                                                                                    | nlesse   |                                                                  | 05-6531-3810<br><請求問題作用サールより                                         |                                                                     |                                   |                                          |               |                    |
|             |                                                                                                    | , prease |                                                                  | <請求簡単作成ジールより<br>当お30らせは請求情報自動・<br>章下れい。                              |                                                                     |                                   |                                          |               | ってはないので、こ1ま        |
| IICK        | the [Detailed breakdown].                                                                                                    |          | '                                                                | 乙注发事项                                                                |                                                                     |                                   |                                          |               |                    |
|             |                                                                                                    |          |                                                                  | 【ご請求朝について】                                                           | 回線からは合計様求続と<br>たけます。<br>を含み着大4か月分、「誠<br>除されますので、ご読求<br>りによる違知は、ご請求り | また変のご確認したか                        | TERIAMITET                               |               | 458788             |
|             |                                                                                                    |          |                                                                  |                                                                      |                                                                     |                                   |                                          |               |                    |

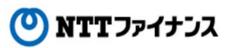

### 3. Registration of email address for billing amount notices

### $\bigcirc$ The monthly billing amount will be sent to the designated email address.

#### Important points to note

•Please confirm and register again (change) the designated email address according to the need if the notice email of billing amount didn't reach the designated email address.

•Customer must pay for the communication charges for the notice email.

•In some cases, customers who have security setup against junk mails may not be able to receive the notice email of billing amount. As for measures against junk mails, please check the setup of your email software or inquire your internet service provider. Also, you will receive the notice email of billing amount from <u>webbilling info@ntt-finance.co.jp</u>" When you set up receiving emails, please make the settings for the main address or the domain.

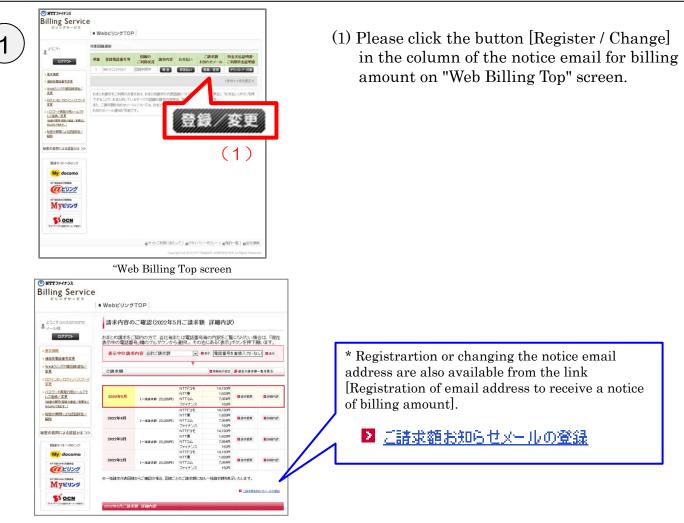

"Detailed breakdown" screen

🕐 NTTファイナンス

### 3. Registration of email address for billing amount notices

|                                                       | <ul> <li>WebビリングTOP</li> </ul>                                                                                                    |
|-------------------------------------------------------|----------------------------------------------------------------------------------------------------|
| 2 2007<br>09795                                       | ご請求額お知らせメール                                                                                                    |
| • & T.M.H.                                            | ご請求額お305セメール設定                                                                                                    |
| • 建始先常质委员实更                                           |                                                                                                    |
| <ul> <li>Weitだリング対象回線波加/<br/>変更</li> </ul>            | ・ご読沢期約知らセメールを統行に登録される方 ロアドレス登録                                                                                                    |
| - 05-C40/05-C/1327-                                   |                                                                                                    |
| ■ 1122-ド西東近用メール7F                                     | して注意事項                                                                                                    |
| し.2.登持/末更<br>(NEASTRY 目前の登録/東東京<br>(NEASTRY 目前の登録/東東京 | ・ご論求制約知らせメールをお約す取れてなれなかった場合は、ご加速のメールアドレスをご確認の上、必要<br>応じてメールクドルスの再設定(変更)をお触いたはます。<br>・ご論求制約らせメールの受信にかかる通信料は、お客さを負担となります。                                                                                              |
| ● 設定の規範によら認証決定/<br>修理                                 | ・インターネットメールの場合、ご知時のインターネットプロバイダーにおける逆医メールが強などにより、ご<br>時からセメールをあかせ及っていたい場合がございます。注意メールが資源については、インターネット<br>バイダーへあ得い合わせただみ、なな、ご能に知らなメールの送着デメールファレスは「websiling_inte<br>framecopie」についます。これの常能なを行うないます。これにはイメインが多くため、ルます。 |
| 秘密の貨幣による認証とは >>                                       | 10000000004949497 1030000000117884. 477074. 4304799 20000010494                                                                                                    |
| 認識サイトへのりンク                                            |                                                                                                    |
| My docomo                                             |                                                                                                    |
| NTERENCENTER                                          |                                                                                                    |
| (1ビリング                                                |                                                                                                    |

"Settings for billing amount notices" screen

| 2 JOCT                                                                                                    | ご請求額お知らせメール                                                                                                    |
|----------------------------------------------------------------------------------------------------|----------------------------------------------------------------------------------------------------|
| • <u>2.1.111</u>                                                                                                    | 1001<br>X-5.7FLXER 102 1021 1021 1024 1025 1023                                                                                  |
| • 連結光堂該委号文更                                                                                                    |                                                                                                    |
| <ul> <li>Webビレンジ汁素回時活加/<br/>ま更</li> <li>ロジェンバロノ・ロジェンバスワー</li> </ul>                                                                                                    | メールフドレス運営                                                                                                    |
| 上支更<br>・1(スワード再発行用パールフド<br>しス金融/支更<br>(AREADER DEADER)<br>(AREADER DEADER)<br>(AREADER)<br>(AREADER) | ご様式時からセメームの送き先アレスを設定します。<br>設定アルスを変更する方も、ここから再設定をお除いいなします。                                                                       |
| 私主の単語による問題的主人 新計                                                                                                    | メールアドレス C 供参電話<br>C ペンターネット (ジンゴム, スマートフィン, タブレット)                                                                               |
| 秘密の質問による認証とは >>                                                                                                    |                                                                                                    |
| 関連サイトへのリンク                                                                                                    |                                                                                                    |
| My docomo                                                                                                    | <b>B</b> 次へ(統第 //前#第) (6)                                                                                                    |
| NTTREAD/CHIRNS                                                                                                    |                                                                                                    |
| @ビリング                                                                                                    | Lanese .                                                                                                    |
| Myยังวร                                                                                                    | しご建築事項<br>-ご舗実験お知らセメールをお残す取らたなたった場合は、ご登録のメールアドレスをご確認の上、必ず<br>切びてメールアドレスの再復定(変更)をお除いなします。<br>- (補実数)からセメールの使用にたかも必要用は、お客さな負担ななます。 |
| SOCN                                                                                                    | ・インターネットメールの場合、ご知的のインターネットプロバイダーにおける迷惑メール対策などにより、ご<br>調約のらせメールをお金り取らなれない場合がございます。実際メール対策第二ついては、インターネット                           |

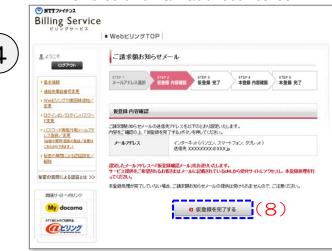

"Confirmation of the temporary registered information" screen

- (2) The screen of settings for billing amount notices will be shown.
- (3) Please click [Register address].

- (4) The screen is now to choose email address.
- (5) Choose the type of email address to notify.

Type: mobile phone or the Internet (personal computer, smart phone or tablet)

Please input email address. \*For smart phones, please choose the [Internet].

(6) Please click [Next].

- (7) The screen for the temporary confirmed registration will be shown.
- (8) Please click the [To complete provisional registration] button after confirming the information.

NTTファイナンス

# **3.** Registration of email address for billing amount notices

| סאדד אילאיא<br>Billing Service<br>נטעלא-נג<br>א Webנטעלדסף                                                                                                    | (9) The screen of the completion for the                                                                                  |
|----------------------------------------------------------------------------------------------------|----------------------------------------------------------------------------------------------------|
| 量ようこそ<br>ログア2ト<br>STEP1 STEP2 STEP3 STEP4 STEP3                                                                                                    | temporary registration will be shown.                                                                                     |
|                                                                                                    | An [Email for the temporary registration<br>confirmation] will be sent to the inputted<br>email address.                  |
| BEB 14 ( 697.22)<br>My docomo<br>S CCN<br>Y () (BB7 () FBR)                                                                                                    |                                                                                                    |
| "Completion of temporary registration" screen Please conf                                                                                                    | firm the incoming email!                                                                                                  |
| NTTファイナンスの「ご請求額お知らせメール」の仮登                                                                                                    |                                                                                                    |
| 録が完了いたしました。<br>本サービスをご利用される場合は、次のURLの受付サイ<br>トから本登録処理を行って下さい。                                                                                                    | (10) Please confirm that email is sent from <u>webbilling_info@ntt-finance.co.jp</u> .                                    |
| https://bill.ntt-finance.co.jp/bjguide/mail/gjffp001<br>.srv?ARG1=kfGLi%<br>2Fu7v40VaJMhJFbJrEhiLqMJH3BIz0YF71o40D90nW9mXKMfe%<br>2BFIXz50bWzIaX                                                                                                    | (11) Please click the URL in the message in 24 hours.                                                                     |
| ※メー 本文中のURLを仮登録完了から24時間以内に<br>クリッ してください。                                                                                                    |                                                                                                    |
| 本登録 <mark>、</mark> 完了していない場合、本サービスがご利用いただ<br>けませ、のでご注意願います。<br>(サーース提供が不要な場合は登録しないで下さい。)                                                                                                    |                                                                                                    |
| ※この - ルへの返信は出来ません。                                                                                                    |                                                                                                    |
| A sample of conformation email for tempor                                                                                                    | rary registration                                                                                                    |
| <ol> <li>ご請求額お知らせメール</li> </ol>                                                                                                    | (12) Please enter the registered phone number and<br>etc. at the temporary registration of Web<br>Billing.                |
| 11日21     エロジョ     エロジョ | * Please do not enter dash (-) between the numbers.                                                                       |
| 本登録内容確認<br>ご請求執ら知らせメールの本金録を招います。<br>お客さまの電話毎号等を入力ル、「本金録を完了する」ボタンを視れてくたさい。                                                                                                    | <ul> <li>Examples)</li> <li>If your mobile phone is your registered phone number → please enter "09012345978."</li> </ul> |
| 電話番号等<br>(注意)         (例:技幣電話番号)00012245670 (例:古客補請求番号等)0012245670<br>()         (例:古客補請求番号等)0012245670                                                                                                    | <ul> <li>If the customer number is the registered line number</li> <li>→ please enter "09012345678."</li> </ul>           |
| ※ 当社は、第三者により不言に本意は秋季的深了することを称しますため、低き語を行った電話毎号等を入力いただ<br>くことにより、即い込みまて、大いであることを確認がないたたいでおいます。 ※ 電話番号第については、便全体を行った電話番号等を入力していてさい。 D 本登録を完了する 1 3 3                                                                                                    | (13) Please click [To complete the formal registration].                                                                  |
| Copyright (a) 2012 NTT FINANCE CORPORATION All Rights                                                                                                    |                                                                                                    |
| "Confirmation of the formal registered<br>information" screen                                                                                                    |                                                                                                    |

NTTファイナンス

### 3. Registration of email address for billing amount notices

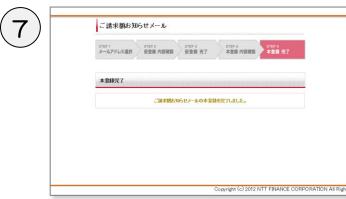

"Completion of formal registration" screen

(14) The screen of the completion will be shown.

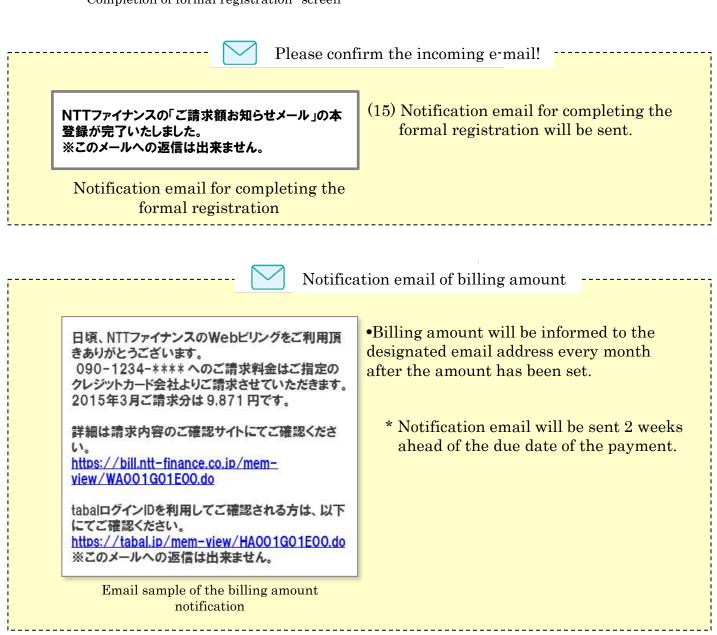

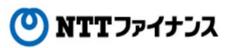

### 4. Downloading / Printing the billing data

• Detailed breakdown, billing summary and etc. are available to download to manage / print.

Available data to download

### [[Downloading with PDF data]

•The booklet data sent together with the detailed breakdown data / billing summary data / bills

### [Downloading with CSV data]

Detailed breakdown data

1

File will be downloaded in text format (.txt) with CSV data.

After downloading, please change the format to CSV format (.csv) depending on the need. The maximum capacity of the data to download is up to 1,000 lines. Downloading from mobile phone/smart phone is not available.

"Billing summary" screen

\* Downloading up to 1,000 lines is available after billing of March 2016.

### ) Choose the data to download / print.

#### "Detailed breakdown" screen

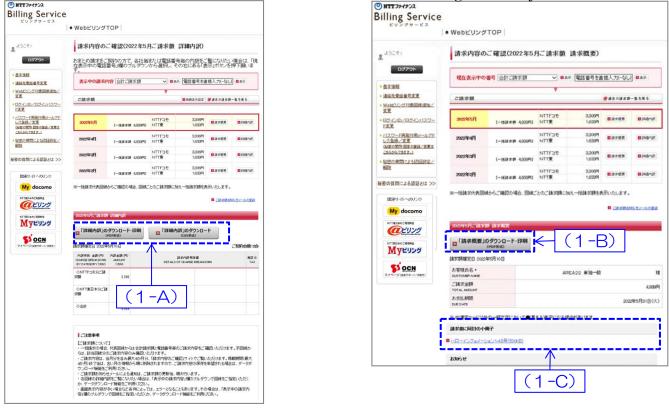

(1-A) Please click [Save PDF data] or [save CSV data] at the column of detailed breakdown to download detailed breakdown data if needed.

(1-B) Please click [Save PDF data] at the column of billing summary to download billing summary data if needed.

(1-C) Please click [Target booklet] to download the booklet sent together with billing.

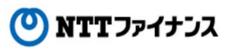

# 4. Downloading / Printing the billing data

| データダウンロード                                                                                                    | (2) Data download screen will be shown.                                                                                                    |
|----------------------------------------------------------------------------------------------------|----------------------------------------------------------------------------------------------------|
| 以下の内容を必ず、ご確認ください。<br>ご注意事項<br>デージのダウンロード(以下「本サービス」といいます)とは、当社がお客さまにご提供するサイト上でのご利用料金の確認<br>に関するサービスメニューの1つであり、お客さまのご利用料金額に関する以下のデータ(以下「本データ」といいます)を<br>お客さまが「蘇来内容のご確認」サイト(以下「本サイト」といいます)よりダウンロードすることにより提供するサービスで<br>す。                                                                                                    | (3) Please confirm the important<br>information, and then click [Download]                                                                                                    |
| <ul> <li>Instruction (1999)</li> <li>Instruction (1999)</li> <li>Instruction (1999)&lt;</li></ul> | <ul> <li>* To view PDF format file, please install<br/>"AdobeReaderTM" in advance provided<br/>by Adobe Systems Software Ireland Ltd.<br/>for free of charge.</li> <li>To install, <ol> <li>Please right-click the button bellow.</li> <li>Please choose [Open link with a new<br/>tab] at the shown menu.</li> <li>Top page of website of Adobe Systems<br/>Software Ireland Ltd. will be shown.<br/>Please follow the instructions to install</li> </ol> </li> <li><b>Vorefic(0)</b> <ol> <li>Do Deficience</li> <li>Dy Deficience</li> <li>Dy Deficience</li> <li>Distribution of the struction of the struction of the st</li></ol></li></ul> |

# (4) Please click [Open file].

| <b>bill.ntt-finance.co.jp</b> から <b>201412eb09059230311b.pdf</b> (23.4 KB) を開くか、または保存しますか? |                |   |                   |  |  |  |
|--------------------------------------------------------------------------------------------|----------------|---|-------------------|--|--|--|
| ファイルを開く( <u>O</u> )                                                                        | 保存( <u>S</u> ) | • | キャンセル( <u>C</u> ) |  |  |  |

Screen of "View data" \* Depending on computer, the screen of view varies.

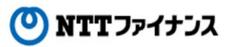

# 4. Downloading / Printing the billing data

| _                                                                                                  |                                                                                                    |                        |                                          |                                                                                                    |                                                                                                    |
|----------------------------------------------------------------------------------------------------|----------------------------------------------------------------------------------------------------|------------------------|------------------------------------------|----------------------------------------------------------------------------------------------------|----------------------------------------------------------------------------------------------------|
| -                                                                                                  | Procedures for printing                                                                                                    |                        |                                          |                                                                                                    |                                                                                                    |
| •The                                                                                               | procedures below is the                                                                                                    | image at               | downloading w                            | ith PDF format.                                                                                                    |                                                                                                    |
| •Prin                                                                                              | ting methods vary depen                                                                                                    | nding on o             | computer / prin                          | ter settings in us                                                                                                    | Э.                                                                                                    |
| $\bigcirc$                                                                                         | D                                                                                                    |                        |                                          |                                                                                                    |                                                                                                    |
| <b>(1</b> )                                                                                        | Printing image will be s                                                                                                    | shown.                 |                                          |                                                                                                    |                                                                                                    |
| $\bigcirc$                                                                                         | 201410eb00059230311b.pdf (視測) - Adobe Reader     ファイル(F) 編集(E) 表示(V) 文書(D) ツール(T) ウィンドウ(W) ヘルプ(H)     ×                                                                                                    |                        |                                          |                                                                                                    |                                                                                                    |
|                                                                                                    |                                                                                                    |                        |                                          |                                                                                                    |                                                                                                    |
|                                                                                                    | #1017 D 417 (D)                                                                                                    |                        | いただきまして誠にありがとうごさ                         |                                                                                                    |                                                                                                    |
|                                                                                                    | CHARGE BREAKDOWN PTONS                                                                                                    | 金額(円))<br>UNT (YEN)    | 請求内訳等詳細<br>(DETAILS OF CHARGE BREAKDOWN) | 本内訳は、各サービス提供事業者が<br>発行したものです。           詳細は電話番号毎内訳をご覧くださ                                                                                                    | 税区分<br>(TAX)                                                                                                    |
|                                                                                                    | ◇NTTドコモ分ご請求額                                                                                                    | 7, 676                 |                                          |                                                                                                    |                                                                                                    |
|                                                                                                    | ◇NTT西日本分ご請求額 ◇NTTファイナンス分ご請求額                                                                                                    | 3, 726                 |                                          |                                                                                                    | II                                                                                                    |
|                                                                                                    | ◇合計                                                                                                    | 12. 276                |                                          |                                                                                                    |                                                                                                    |
| $\frown$                                                                                           |                                                                                                    |                        |                                          |                                                                                                    |                                                                                                    |
| (2)                                                                                                | Please choose "File (F)" at the printing image screen, and then click "Print (P)."<br>* To save data to computer, please click "Save as (A)."                                                                                                    |                        |                                          |                                                                                                    |                                                                                                    |
|                                                                                                    | * To save data to compu                                                                                                    | iter, pleas            | e click Save a                           | as (A).                                                                                                    |                                                                                                    |
|                                                                                                    | 201507eb09059:<br>ファイル(F) ↓ マテイル(F) いレプ(H)                                                                                                    |                        |                                          |                                                                                                    | - 0 <del>- ×</del>                                                                                                    |
|                                                                                                    | 協<(Q)     Acrobat.com から開<(N)                                                                                                    | Ctrl+0                 | 133% 💌 📙 🔂 🕟 🌠                           | y                                                                                                    | ル 入力と署名 注釈                                                                                                    |
|                                                                                                    | ☆ オンラインで PDF を作成( <u>R</u> )…     ☆                                                                                                    | 【スをご利用                 | <u>いた</u> だきまして誠にありがとうごさ                 | います。 (1)                                                                                                    | < 5ページ)                                                                                                    |
|                                                                                                    | ピュ律書を保存(S)     名商を付けて保存(A)     名商を付けて保存(A)     茶(A)     茶(A) |                        |                                          |                                                                                                    |                                                                                                    |
|                                                                                                    | その他の形式で保存(且)<br>Acrobat.com (に保存(工)                                                                                                    |                        |                                          | 詳細は電話番号毎内訳をご覧くださ                                                                                                    |                                                                                                    |
|                                                                                                    |                                                                                                    | 11, 615                |                                          |                                                                                                    |                                                                                                    |
|                                                                                                    | <ul> <li>ファイルを送信(<u>L</u>)</li> <li>② 文書に署名を依頼</li> </ul>                                                                                                    | 2,970                  |                                          |                                                                                                    |                                                                                                    |
|                                                                                                    |                                                                                                    | 16, 410                |                                          |                                                                                                    |                                                                                                    |
|                                                                                                    | 閉じる( <u>C</u> )<br>  プロパティ(E)                                                                                                    | Ctrl+W<br>Ctrl+D       |                                          |                                                                                                    |                                                                                                    |
|                                                                                                    | ⊕ 印刷(P)                                                                                                    | Ctrl+P                 |                                          |                                                                                                    |                                                                                                    |
|                                                                                                    |                                                                                                    |                        |                                          |                                                                                                    |                                                                                                    |
|                                                                                                    | <u>1</u> C:¥Users¥9136898¥¥②仕様 FAISシミュレータ画面一覧.pdf<br><u>2</u> C:¥Users¥¥15.7月分ビリング制作見積(精算)_20150731.pdf                                                                                                    |                        |                                          |                                                                                                    |                                                                                                    |
|                                                                                                    | <u>3</u> C:¥Users¥¥15.7月分ビリング制作見積(精算)_20150731.pdf<br><u>4</u> C:¥Users¥9136898¥Desktop¥編み物編給コンテ修正.pdf                                                                                                    |                        |                                          |                                                                                                    |                                                                                                    |
|                                                                                                    | <u>5</u> C:¥Users¥¥ビリング制作見積(壁紙DL)_20150622.pdf                                                                                                    |                        |                                          |                                                                                                    |                                                                                                    |
|                                                                                                    | 終了( <u>X</u> )                                                                                                    | Ctrl+Q                 |                                          |                                                                                                    |                                                                                                    |
| B Please click the [OK] button at the print settings screen.<br>The chosen screen will be printed. |                                                                                                    |                        |                                          |                                                                                                    |                                                                                                    |
|                                                                                                    |                                                                                                    |                        |                                          |                                                                                                    |                                                                                                    |
| $\smile$                                                                                           | [276]                                                                                                    | -                      |                                          | Internation         Int. # -(7.6 CHR) (MIRELINE (MIRELINE (MIREL |                                                                                                    |
|                                                                                                    | プリンタ<br>名前(N): Printer2 ・ 71                                                                                                    | D/(9-4(E)              |                                          | 01170622000 100<br>01170622000 100<br>0117777203000 00<br>000                                                                                                    | 2 1 - 60<br>2 1 - 60<br>2 1 - 60<br>- 7 - 60<br>- 7 - 60<br>- 7 - 60<br>- 7 - 60<br>- 7 - 60<br>- 7 - 60<br>- 7 - 60<br>- 7 - 60<br>- 7 - 60<br>- 7 - 7<br>- 7 - 7<br>- 7 |
|                                                                                                    | ステータス: 準備売了     注釈とつ     モデル・ R3COH MP C8002 JPN RPCS     文書と                                                                                                    | ?ォーム(型)<br>□注釈         | -                                        |                                                                                                    |                                                                                                    |
|                                                                                                    | 60局(範囲) プレビュ<br>● オペで(A)                                                                                                    | - : コンポジット<br>k 209.97 |                                          |                                                                                                    |                                                                                                    |
|                                                                                                    | <ul> <li>現在の表示範囲(V)</li> <li>現在のページ(出)</li> </ul>                                                                                                    |                        |                                          |                                                                                                    |                                                                                                    |
|                                                                                                    | ○ページ指定(3) 1-5<br>E(1時(E): 転用内のオペズのページ ・ ご注意(261時(E))                                                                                                    |                        |                                          |                                                                                                    |                                                                                                    |
|                                                                                                    | ページ処理                                                                                                    |                        |                                          |                                                                                                    |                                                                                                    |
|                                                                                                    |                                                                                                    | 96.93                  |                                          |                                                                                                    |                                                                                                    |
|                                                                                                    | 图自教回転上中央配置(8)                                                                                                    |                        |                                          |                                                                                                    |                                                                                                    |
|                                                                                                    | PDF のページサイズに含わせて用紙を選択(2)  必要な場合にカスタム用紙サイズを使用                                                                                                    | -3000                  |                                          |                                                                                                    |                                                                                                    |
|                                                                                                    | □ファイルへ出力(E)                                                                                                    | まりズーム: 95M             |                                          |                                                                                                    |                                                                                                    |
|                                                                                                    | 1/5                                                                                                    | 0                      |                                          |                                                                                                    |                                                                                                    |
|                                                                                                    |                                                                                                    | <u>OK</u> キャンセル        |                                          |                                                                                                    |                                                                                                    |
|                                                                                                    |                                                                                                    |                        |                                          |                                                                                                    |                                                                                                    |